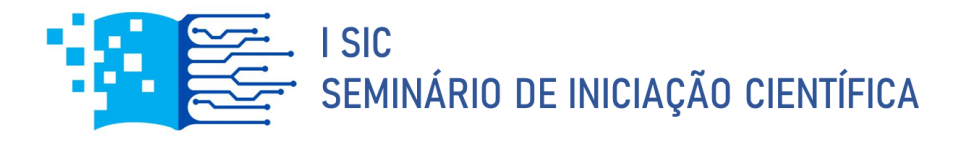

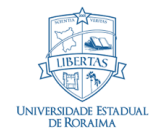

# **NORMAS PARA ELABORAÇÃO DO RESUMO EXPANDIDO**

#### Importante:

- As normas abaixo constituem aspectos formais imprescindíveis para que os resumos submetidos sejam avaliados e aprovados, mediante parecer favorável quanto ao seu conteúdo.
- A elaboração do resumo expandido deverá ser feita no modelo disponibilizado, uma vez que todas as seções estão formatadas e configuradas segundo as normas detalhadas abaixo.
- 1. O resumo expandido deve ser redigido em documento no formato Word (.doc), papel tamanho A4, e todas as margens com 3 cm.
- 2. O documento deverá conter no mínimo 3 (três) e no máximo 4 (quatro) páginas, incluindo todas as seções e referências. Será desconsiderado para avaliação o documento superior a 4 (quatro) páginas.
- 3. Os estudos podem contar com no máximo 5 autores por trabalho.
- 4. O resumo expandido dever conter as seguintes informações:
- Título
- Nome dos autores
- Afiliação dos autores
- Palavras-chave
- Resumo
- Introdução e objetivo
- Procedimentos metodológicos
- Resultados e discussão
- Conclusão
- Agradecimentos (opcional)
- Referências

# **Título e Subtítulo**

Fonte Arial 12, negrito, centralizado, espaço simples. Limitado a 150 caracteres (incluindo os espaços).

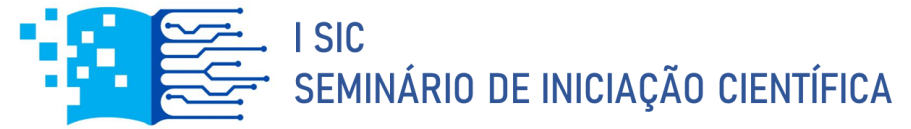

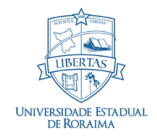

#### **Nome dos autores**

Fonte Arial 12, normal, centralizado. O primeiro nome será sempre do aluno autor (acompanhado da indicação da origem da bolsa: CNPq), e o último nome será sempre o do orientador. Logo após o nome do(s) autor(es) deve ser colocado o e-mail do professor orientador do trabalho.

#### **Afiliação dos autores**

Fonte Arial 12, justificado, espaço simples.

### **Palavras-chave**

No máximo três palavras, fonte Arial 12, normal, justificado, espaço simples. Evitar repetir palavras do título nas palavras-chave. Indicar pelo menos um termo da linha de pesquisa ou referencial teórico. As palavras-chave são o principal mecanismo de organização quantitativa do Currículo Lattes/indexação. Procure estabelecer palavraschave que valorizem o seu perfil numa linha de pesquisa. Lembramos que o nome da Área (Ex.: Ciências Humanas; Linguística, Letras e Artes) já consta da inscrição e, portanto, é redundante como palavra-chave, mas o nome da subárea pode auxiliar a indexação do trabalho (Ex.: Ensino Aprendizagem; Música).

#### **Resumo**

A palavra "Resumo" deve ser escrita em fonte Arial 12, negrito, alinhado à esquerda. Após a palavra resumo deixe uma linha em branco e inicie o corpo do resumo. Este deve ter no máximo 250 palavras. No corpo do resumo, a formatação deve ser fonte Arial 12, espaço simples e parágrafo justificado. Em caso de dúvida, verifique o modelo de resumo.

### **Introdução e objetivos**

As palavras "Introdução e objetivos" deverão ser escritas em fonte Arial 12, negrito, alinhadas à esquerda. Após essas palavras, deixe uma linha em branco e inicie o corpo do texto. Aqui a formatação deve ser fonte Arial 12, espaço simples e parágrafo justificado. Em caso de dúvida verifique o modelo de resumo. Caso a introdução (e qualquer outro item) tenha mais de um parágrafo a partir do segundo estes devem ser indentados. Para esta função utilize a tecla "TAB" do seu teclado. Em caso de dúvida verifique o modelo de resumo. Estabelecer o estilo da introdução com o/a orientador(a). Em linhas gerais, a introdução deve focar o propósito do trabalho, abrangendo o tipo de pesquisa, a delimitação e/ou o aporte teórico e, se houver coleta de dados em campo (inclusive pesquisa-ação), indicar apenas características pontuais (ex. onde, com quem, quando e que quantidades foram amostradas etc.) visto que esses aspectos serão desenvolvidos em Procedimentos metodológicos).

### **Procedimentos metodológicos**

As palavras "Procedimentos metodológicos" devem ser escritas em fonte Arial 12, negrito, alinhadas à esquerda. Após essas palavras, deixe uma linha em branco e inicie o corpo do texto. Aqui a formatação deve ser fonte Arial 12, espaço simples e parágrafo justificado. Em caso de dúvida verifique o modelo de resumo. Caso este item (e qualquer outro item) tenha mais de um parágrafo a partir do segundo estes devem ser indentados.

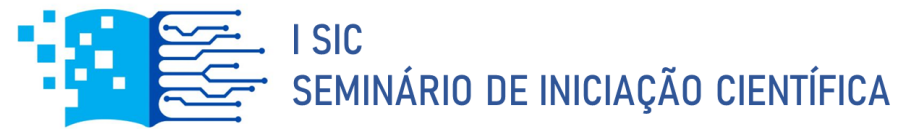

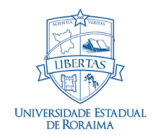

Para esta função utilize a tecla "TAB" do seu teclado. Em caso de dúvida verifique o modelo de resumo. É permitido, mas não obrigatório, o uso de subtítulos nessa seção (Ex.: População, Local de estudo, Análise de dados, Aspectos éticos etc.). Caso os autores optem por inserir subtítulos, esses deverão ser escritos em uma linha apenas, em fonte Arial 12 e itálico. IMPORTANTE: Estudos que envolvam seres humanos ou animais deverão obrigatoriamente informar a aprovação do projeto por um Comitê de Ética.

## **Resultados e discussões**

As palavras "Resultados e discussões" devem ser escritas em fonte Arial 12, negrito, alinhadas à esquerda. Após essas palavras, deixe uma linha em branco e inicie o corpo do texto. Aqui a formatação deve ser fonte Arial 12, espaço simples e parágrafo justificado. Em caso de dúvida verifique o modelo de resumo. Caso este item (e qualquer outro item) tenha mais de um parágrafo a partir do segundo estes devem ser indentados. Para esta função utilize a tecla "TAB" do seu teclado. Em caso de dúvida verifique o modelo de resumo. Figuras, tabelas e fotos devem aparecer conforme são citadas no texto. A formatação para figuras e tabelas deverá seguir as normas ABNT.

### **Conclusão**

A palavra "Conclusão" deve ser escrita em fonte Arial 12, negrito, alinhada à esquerda. Após essa palavra, deixe uma linha em branco e inicie o corpo do texto. Aqui a formatação deve ser fonte Arial 12, espaço simples e parágrafo justificado. Em caso de dúvida verifique o modelo de resumo. Seja claro e breve nas conclusões.

### **Agradecimentos (opcional)**

A palavra "Agradecimentos" deve ser escrita em fonte Arial 12, negrito, alinhada à esquerda. Após a palavra agradecimentos deixe uma linha em branco e inicie o corpo do texto. Aqui a formatação deve ser fonte Arial 12, espaço simples e parágrafo justificado. Este item é opcional, e poderá incluir o nome de outros colaboradores do projeto que não se enquadram como autor, colaborador ou orientador.

### **Referências**

A palavra "Referências" deve ser escrita em fonte Arial 12, negrito, alinhada à esquerda. Seguir as normas ABNT (NBR 6023).